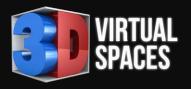

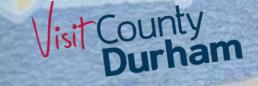

## Creating Virtual Solutions Owen Weightman

# Visit County Durham

Product Knowledge Day 13-Mar-24

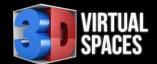

# My Journey (condensed!)

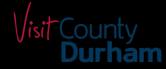

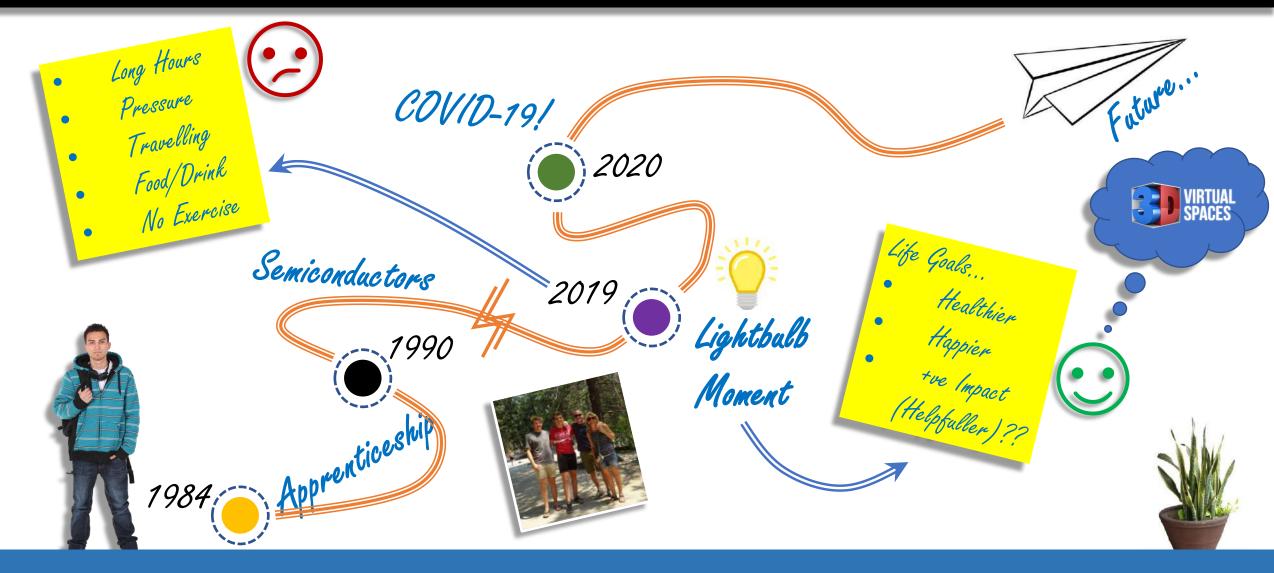

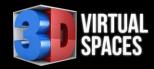

### What we do...

Prese Dur

TAGS HIG Gener Inclusi Food a

+ WCs

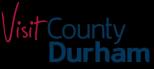

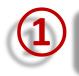

Create 3D digital models of buildings or rooms.

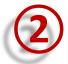

3

Add a high-quality photographic overlay

Create a virtual walk through of the space.

Embed information, website links and media into the model.

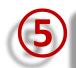

Allow people to virtually interact inside the space.

| ted by 3D Virtual Spaces<br>I am Gala Theatre<br>LIGHTS DETAILS<br>I Information<br>n Information | Less A | VIRTUAL<br>Spaces |
|---------------------------------------------------------------------------------------------------|--------|-------------------|
| nd Drink                                                                                          |        |                   |
| ncy Exits                                                                                         |        |                   |
|                                                                                                   |        | \$                |
|                                                                                                   |        |                   |

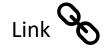

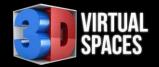

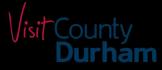

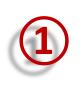

#### WHO can this stuff help?

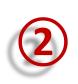

#### HOW can it help YOU?

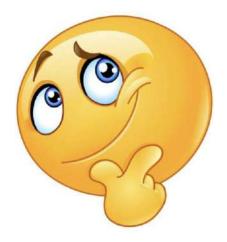

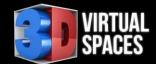

# Sales & Marketing

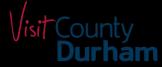

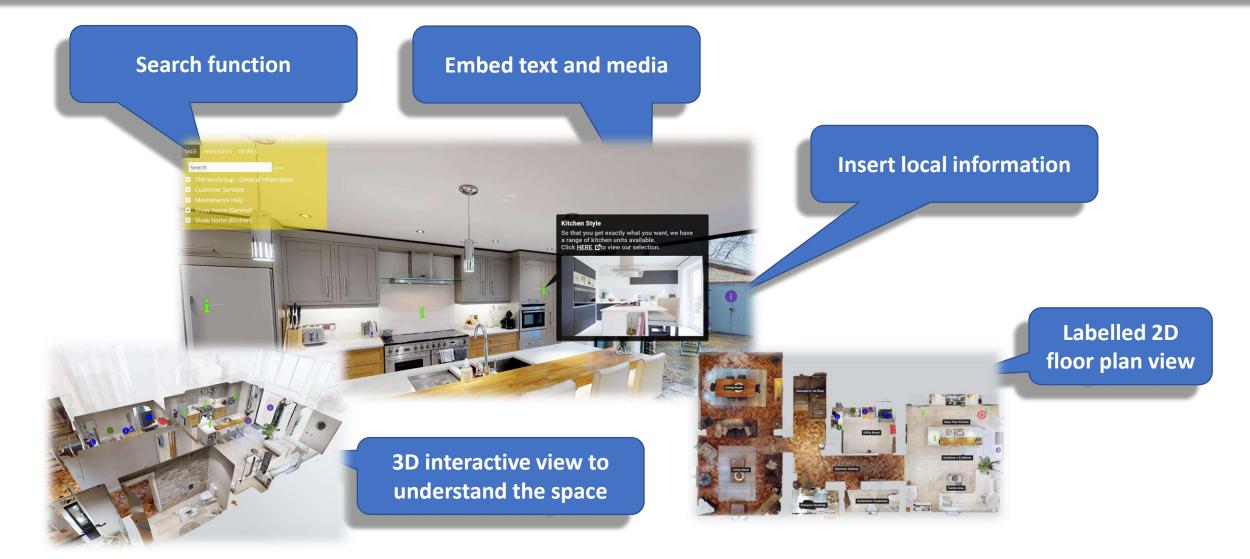

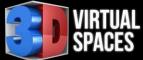

### Hotels, Pubs and Restaurants

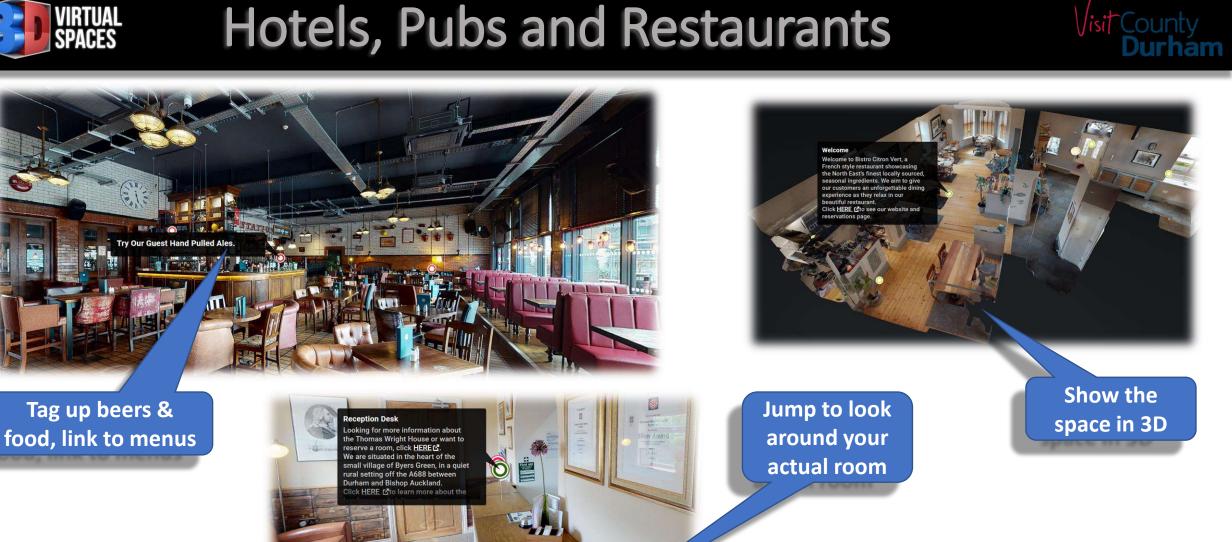

See the layout and use as a map

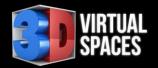

# **Office or Student Letting**

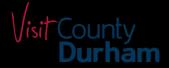

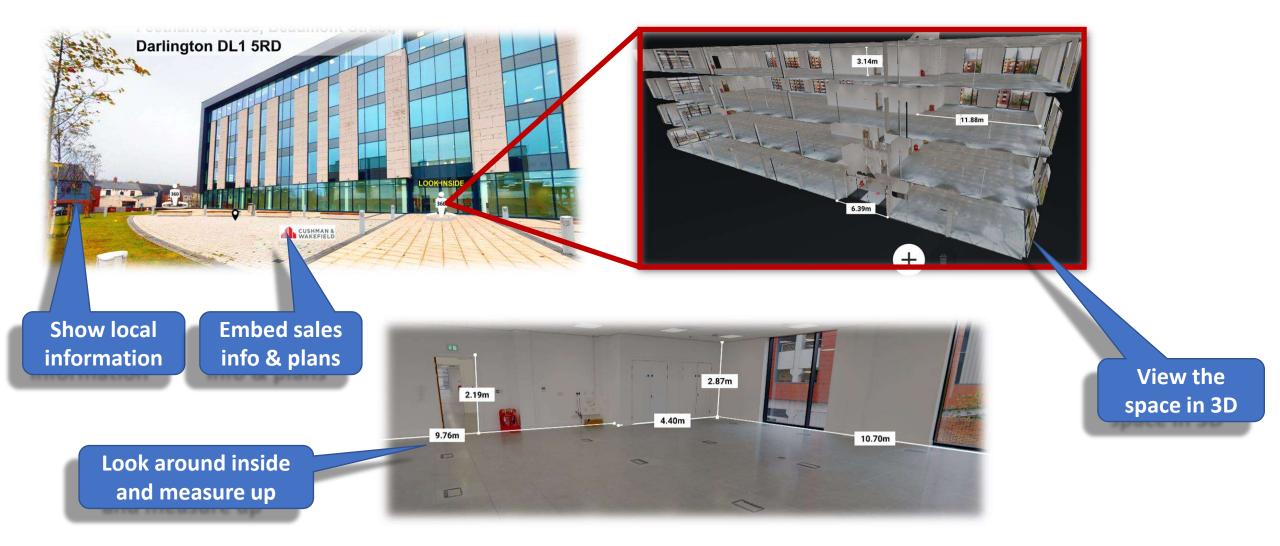

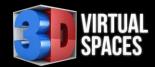

### Virtual Showroom

Schüller Kitchens - Uni Gloss Range

Click HERE ≥to see the full Schüller range.

Aster ≥

14

NHOU

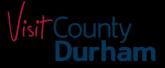

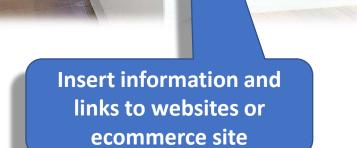

Watch promo videos

Social media links

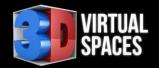

### **E-Commerce Shop**

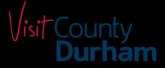

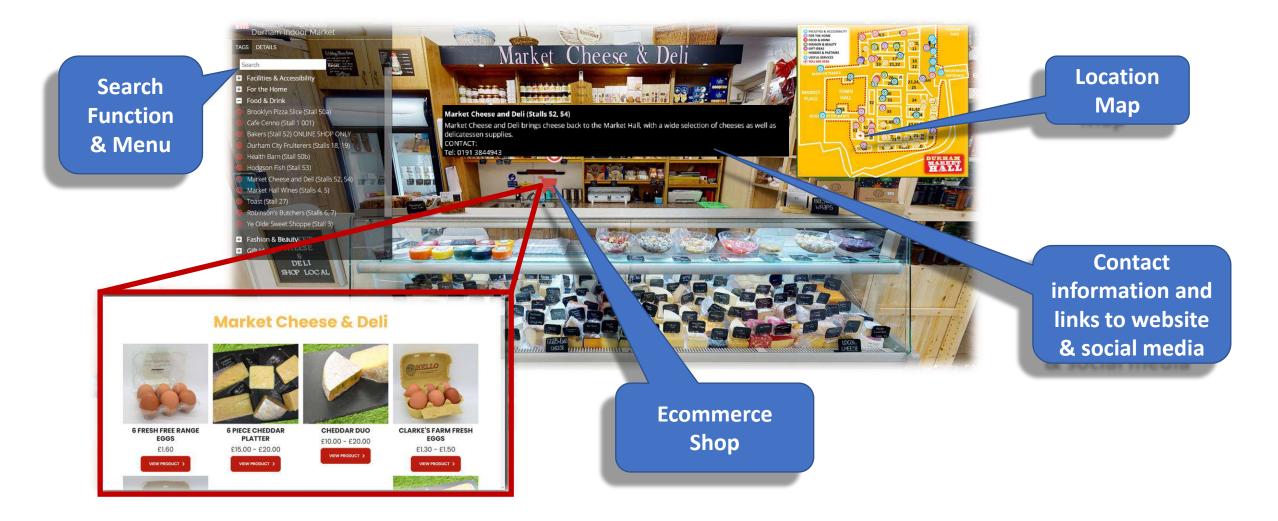

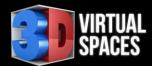

# Virtual School Open Mornings

#### Visit County Durham

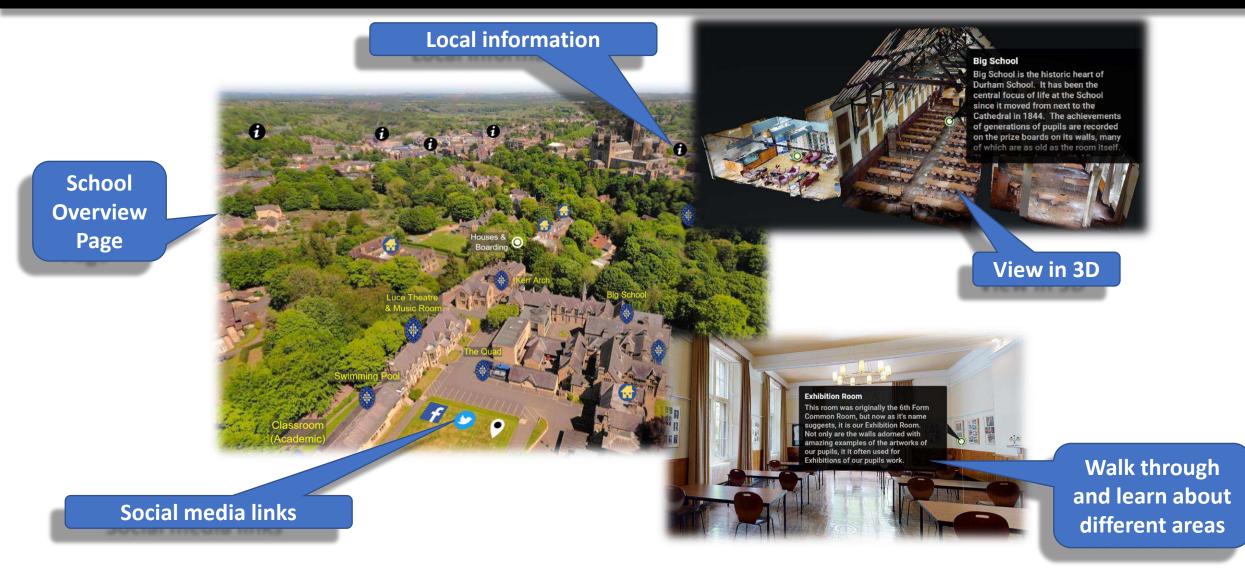

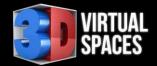

# Gyms (Induction)

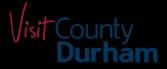

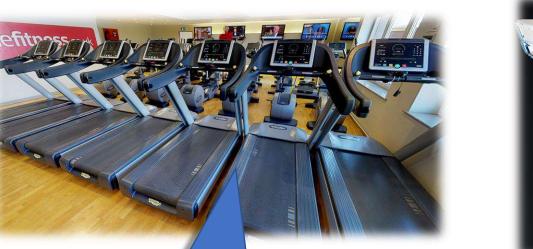

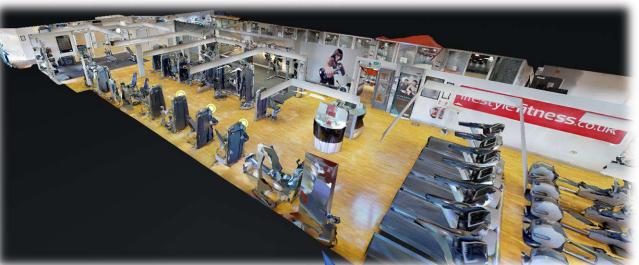

View what actual equipment is in there!

Embed video tutorials, induction and reference material

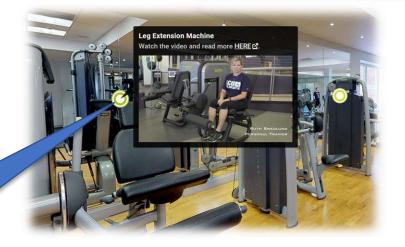

View the space in 3D to familiarise layout and scale

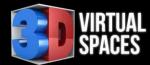

# Virtual Galleries and Museums

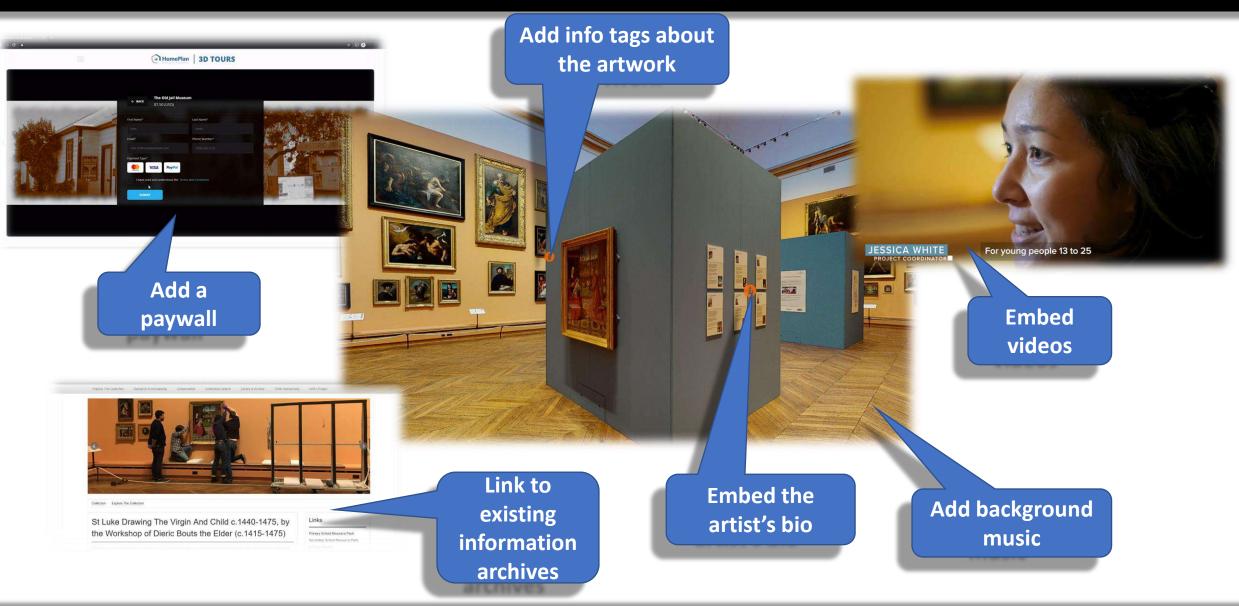

Jisit County Durham

# **SPACES** Preserving the Past / Virtual Tourism

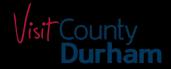

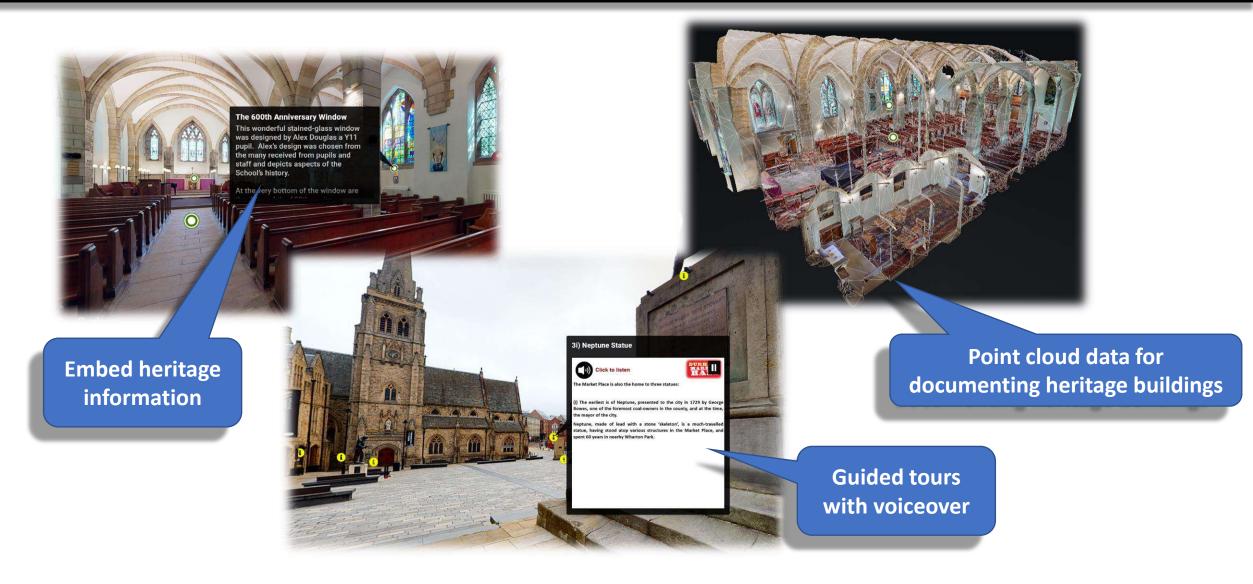

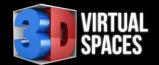

# **Emergency Response Optimisation**

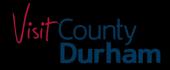

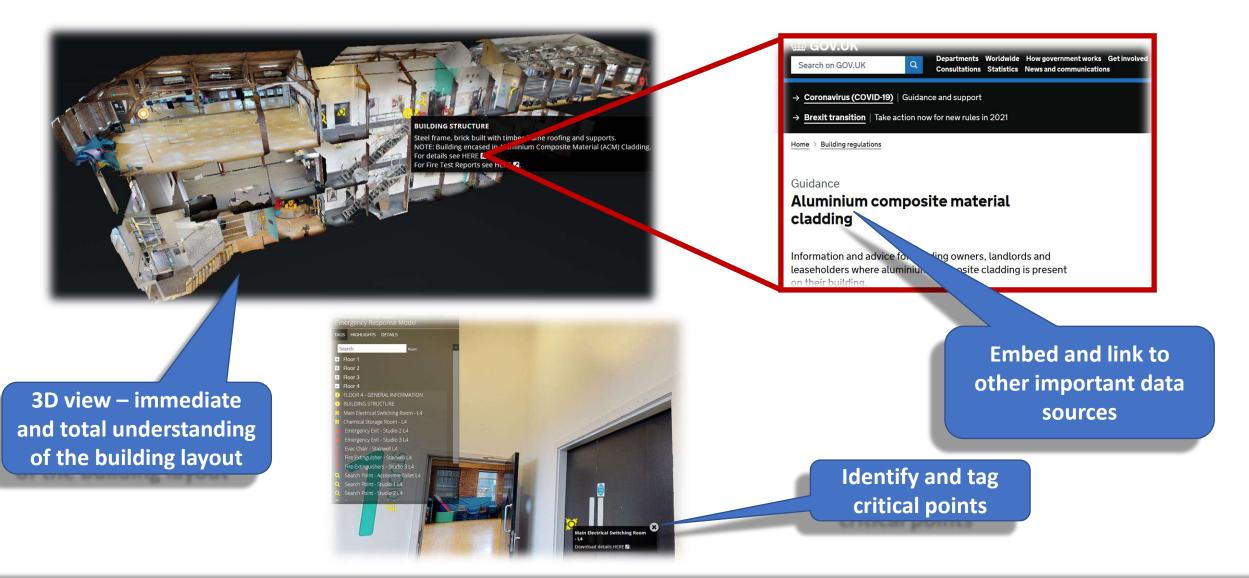

# Everybody Welcome – Virtual Aids

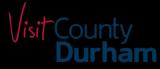

- Funding provided by Visit England
- 3 NE organisations involved:
  - Newcastle Gateshead Initiative
  - Visit County Durham
  - Visit Northumberland
- Focus on improving Accessibility and Inclusion

- Northern Stage
- Black Friars Restaurant
- Dobson & Parnell Restaurant
- Northumbria University
- Centre For Life
- Staybridge Hotel
- Auckland Project
- South Causey Inn
- Diggerland
- Adventure Valley
- The Firestation Theatre
- Woodhorn Colliery Museum
- Vindolanda Army Museum
- The Sill Discovery Centre
- Hauxley Wildlife Discovery Centre
- Howick Hall and Gardens
- So far 3D Virtual Spaces is supporting 16 locations (will be 20)

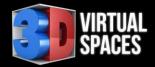

# Accessibility Guide

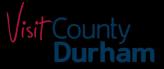

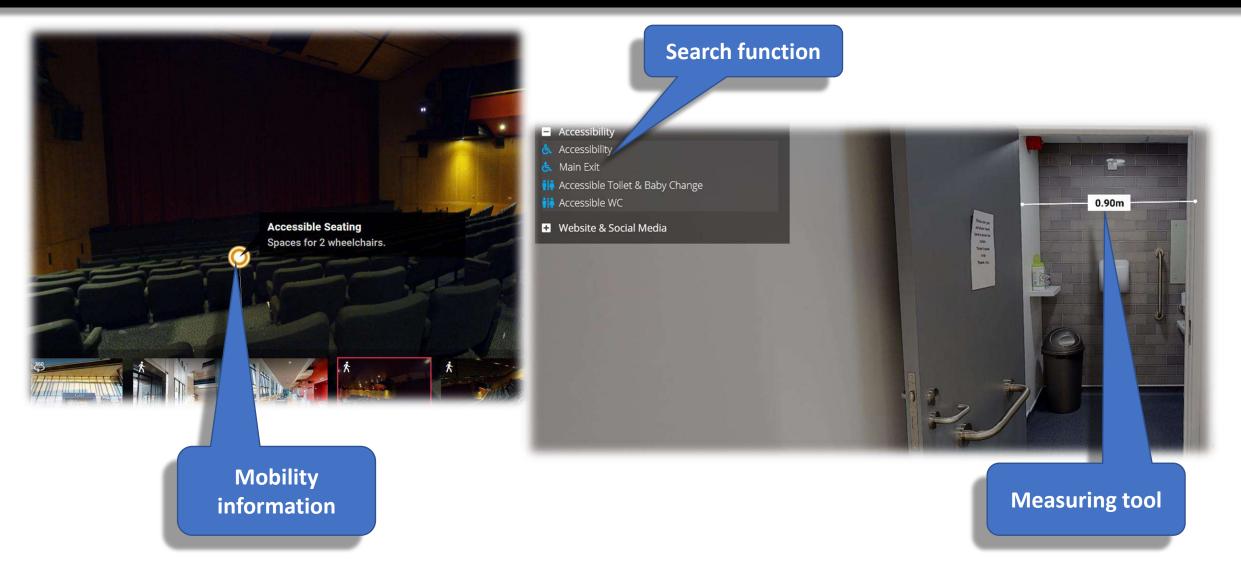

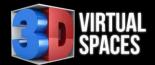

### **Neurodiversity Familiarisation**

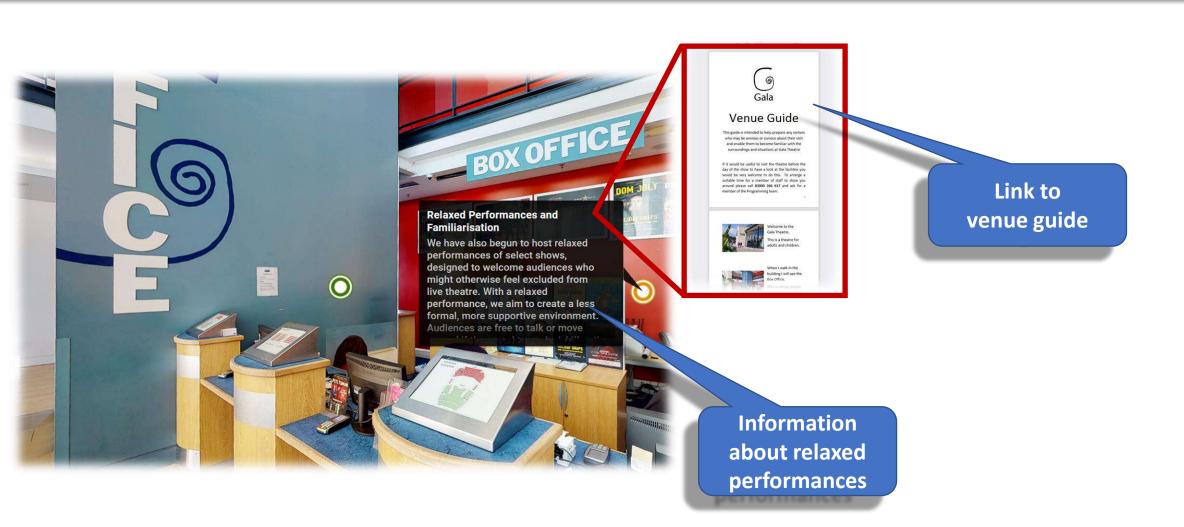

**Jisit** County **Durham** 

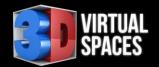

## Virtual Experience

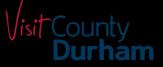

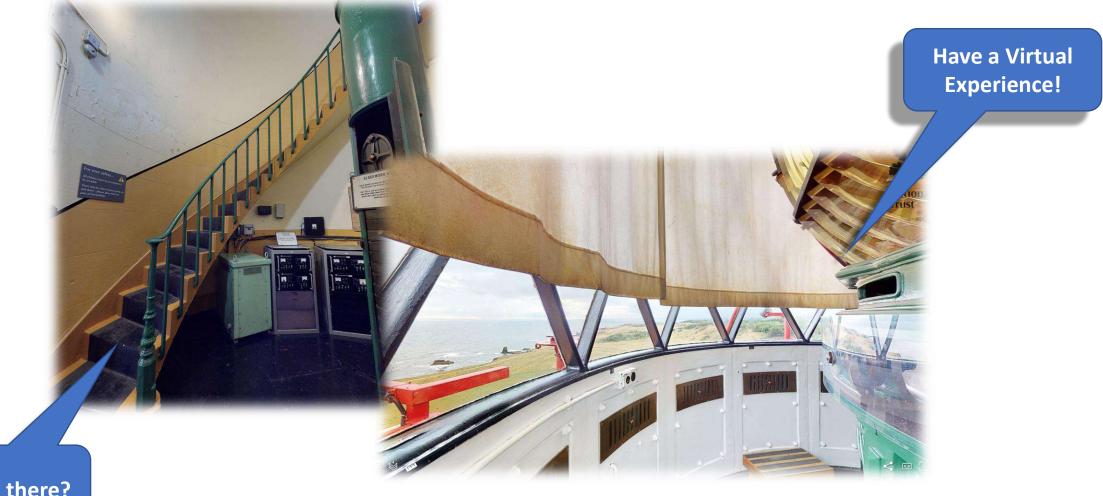

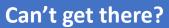

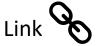

18 March 2024

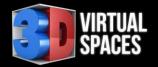

# What do you need?

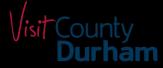

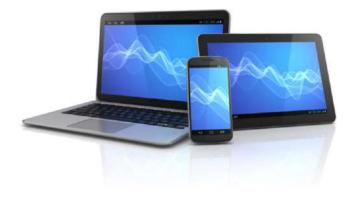

- Smart Phone
- Tablet
- PC / Mac
- VR Headset
- Additional Hardware

• Additional Software

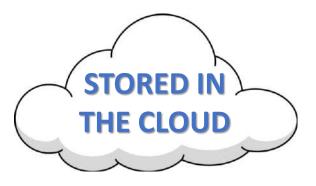

- eMail or Text the link
- Add to social media
- Embed in your Website
- Use a QR code

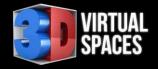

# Some of our partners

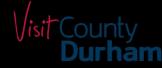

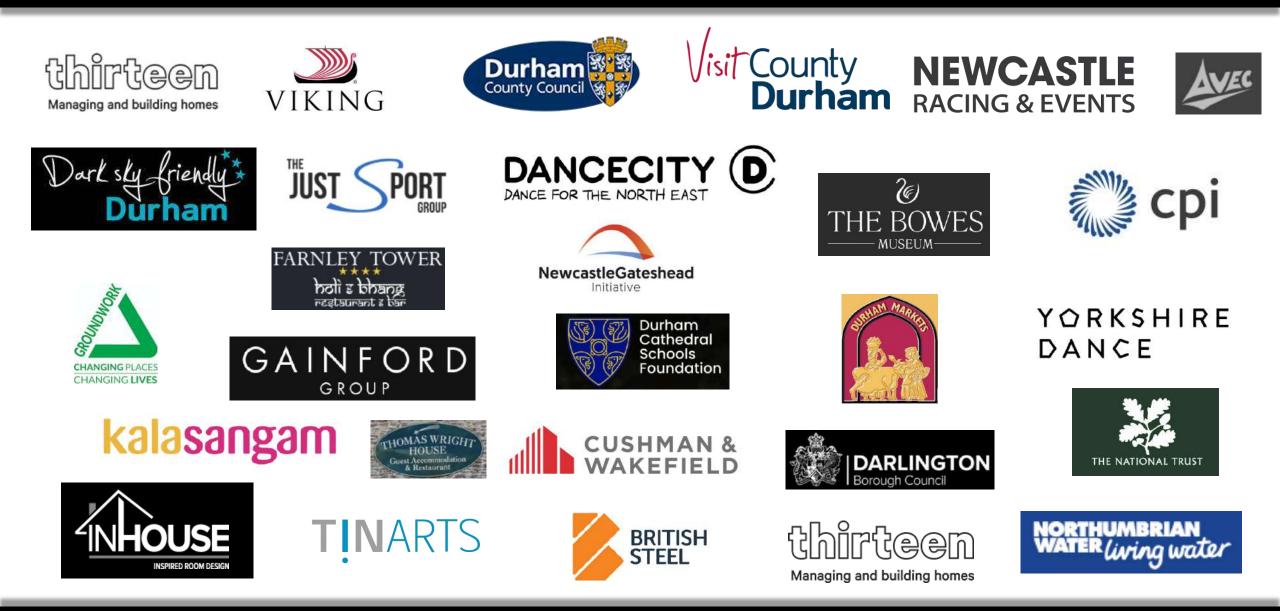

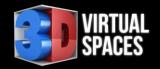

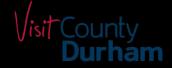

# THANK YOU!

#### +44 (0)7845 793529

- https://www.3DVirtualSpaces.co.uk
- enquiries@3DVirtualSpaces.co.uk
- https://www.facebook.com/3DVirtualSpaces

Contact Us

in https://www.linkedin.com/in/owen-weightman-362773176